# УДК 626.811

**Н.В. Замятин, Е.О. Иванов**

# **Автоматизация расчета производительности напорных артезианских скважин в среде SIMULINK**

Реализована модель группы взаимодействующих скважин для оценки ее производительности и расчета дебита, основанная на расстояниях между одиночными скважинами. Описана реализация модели в среде SUMULINK. Проведен аналитический обзор результатов моделирования. Предложено использование построенной модели для моделирования и расчета максимального дебита водозабора; для определения количества скважин и их радиуса, расстояния между скважинами, дебита каждой скважины и моделирования взаимного влияния указанных величин. Показано взаимное влияние скважин, представлен способ расчета скважин по матрице расстояний.

**Ключевые слова:** расчет артезианских скважин, моделирование водозабора, SIMULINK.

# **Задача расчета и моделирования производительности напорных артезианских скважин**

Водоснабжение с забором подземных вод обычно экономически эффективнее водоснабжения с забором воды из поверхностных источников, так как обычно не требуется строительство дорогостоящих очистных сооружений. При этом следует отметить высокую важность подземных вод для сельскохозяйственного и бытового водопотребления. Спецификой расчета скважинных систем является зависимость их параметров от гидрогеологических условий [1].

# **Постановка задачи**

Основной задачей при расчете скважинной системы является определение количества притекающей к водозабору воды при его эксплуатации. Гидравлический расчет одиночных скважин заключается в установлении соотношений между дебитом *Q*, понижением *S* и радиусом скважины *r* при известных параметрах водоносного пласта. При проектировании скважинной системы основная задача состоит в определении оптимального числа скважин, расстояний между ними, их взаимного расположения, характеристик насосов и другого оборудования с учетом возможного понижения уровня воды в скважинах [1].

На основании расчета можно оценить оптимальность используемой схемы скважинной системы, а также провести анализ необходимости ее изменения, существовании запаса, возможности увеличения расхода воды.

# **Аналитическое описание скважинной системы**

Рассмотрим небольшую группу взаимодействующих скважин в удалении от границ пласта (рис. 1, для случая напорных потоков).

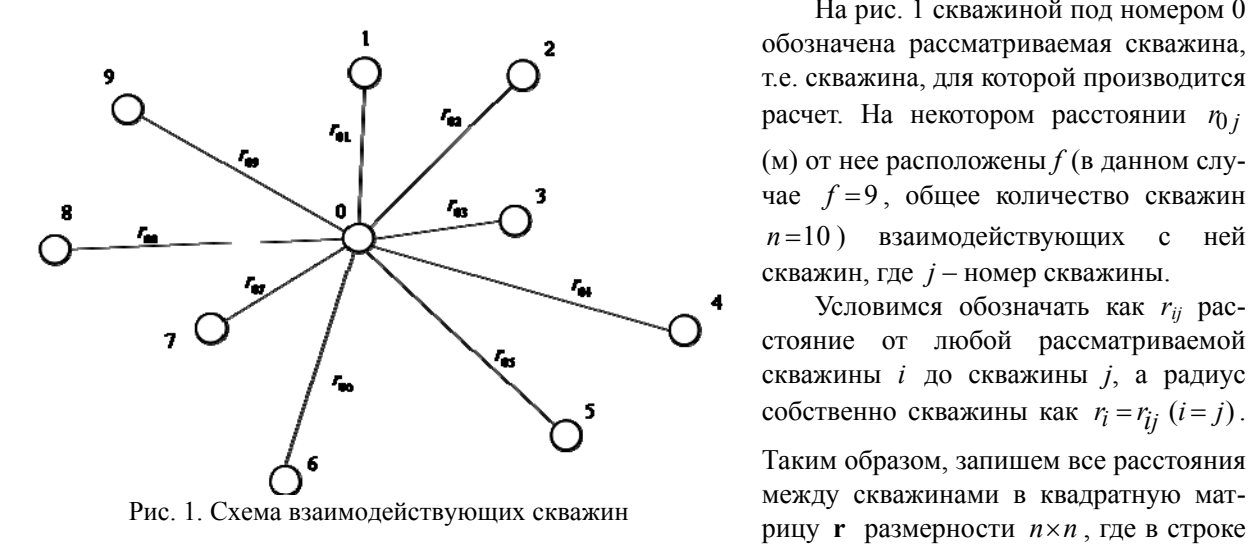

На рис. 1 скважиной под номером 0 обозначена рассматриваемая скважина, т.е. скважина, для которой производится расчет. На некотором расстоянии  $r_0$  *i* (м) от нее расположены *f* (в данном случае  $f = 9$ , общее количество скважин *n* =10 ) взаимодействующих с ней скважин, где *j* – номер скважины.

Условимся обозначать как *rij* расстояние от любой рассматриваемой скважины *i* до скважины *j*, а радиус собственно скважины как  $r_i = r_{i i}$   $(i = j)$ . Таким образом, запишем все расстояния между скважинами в квадратную мат-

*Доклады ТУСУРа, № 2 (24), часть 3, декабрь 2011*

*i* будет содержаться расстояние от скважины *i* до скважины *j* (столбец). Собственно радиусы скважин запишем как элементы главной диагонали.

Рассмотрим разрез напорного пласта (рис. 2).

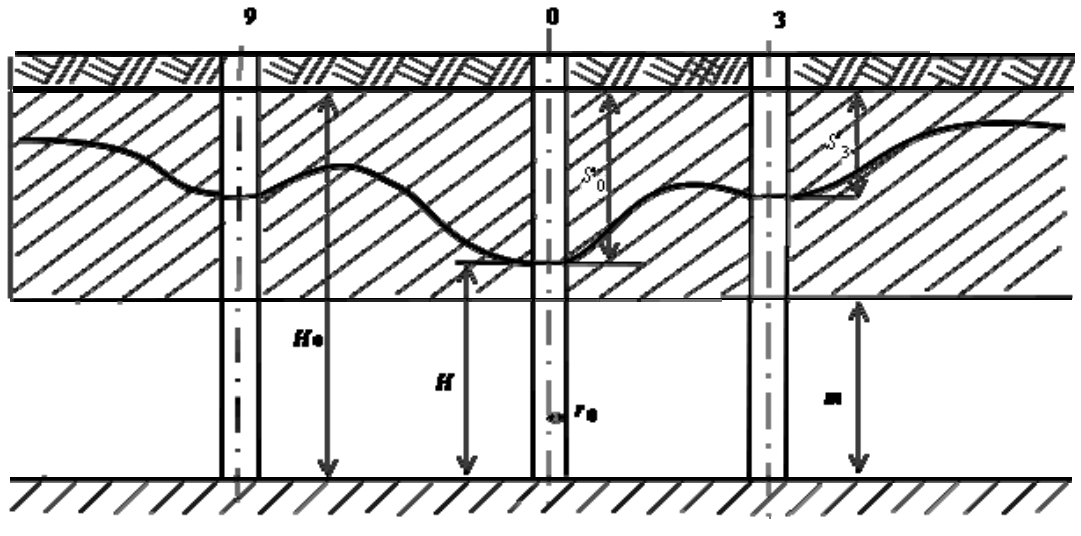

Рис. 2. Разрез напорного пласта

На рис. 2 представлены совершенные скважины (длина фильтра скважины равна мощности пласта). Примем следующие обозначения [2]: *m* – мощность напорного водоносного пласта (м); *He* – первоначальный напор воды до водоупора до ввода в действие водозабора, м (статический уровень); *H* – напор воды в процессе эксплуатации, м (динамический уровень); *Sj* – понижение уровня воды в скважине *i* .

Все используемые далее формулы даны для функции *u* , которая для случая напорных пластов выражается из отношения

$$
S = H_e - H = u/m
$$
 (1)

Согласно [2, 3] одиночную скважину в удалении от границ пласта рассчитывают по формуле

$$
u_0 = \frac{Q_0}{4\pi k} \left[ -E_i \left( -\frac{r_0^2}{4at} \right) + \zeta \right],
$$
 (2)

где *Q*0 – расход скважины с индексом 0 (в дальнейшем обозначим *Qi* как расход скважины *i*), м3 /сут; *t* – время, сут; *k* – коэффициент фильтрации, м/сут (постоянное значение для водоносного пласта); *а* – коэффициент пьезопроводности, м<sup>2</sup>/сут (постоянное значение для водоносного пласта);  $E_i(x)$  – интегральная показательная функция;  $\zeta$  – коэффициент, характеризующий несовершенство скважин (в рассматриваемом случае совершенных скважин – равен нулю).

Для группы взаимодействующих скважин воспользуемся следующей формулой из [2], переписав согласно принятым обозначениям:

$$
u_i = u_{i0} - \frac{Q'_{\text{CYM}}}{4\pi k} \sum_{j=1}^{f} a_j E_j \left( - \frac{r_{ij}^2}{4at} \right) , \qquad (3)
$$

где  $u_{i0}$  – функция  $u_0$  для скважины *i*, если бы она была одиночной;  $Q'_{\text{cym}}$  – суммарный расход всех скважин за вычетом скважины с индексом *i*;  $a_j = Q_j / Q_{\text{CVM}}'$  – показывает вклад каждой скважины в общий дебит водозабора.

#### **Моделирование скважинной системы в среде SIMULINK**

Для моделирования понижения уровня воды каждой скважины в SIMULINK зададим матрицу **r** , а также вектор расходов скважин **Q** размерности *n.*

Согласно формуле (2) зададим функцию *u*0 (рис. 3).

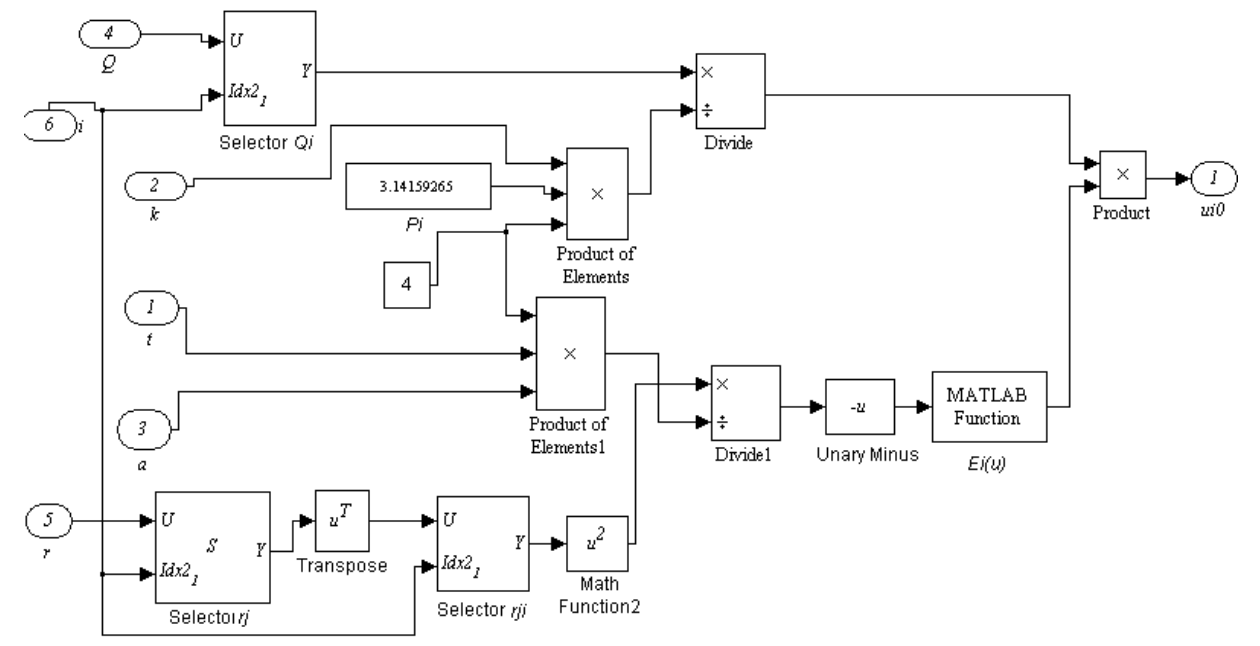

Рис. 3. Реализация функции  $u_0$  в SIMULINK

Представленная на рис. 3 подсистема принимает на вход индекс рассматриваемой скважины *i*; постоянные величины для пласта  $(a, k)$ ; вектор расходов скважин Q и матрицу радиусов скважин  ${\bf r}$ , из которых извлекаются соответственно расход скважины  $Q_i$  и ее радиус  $r_{ij}$ . Для расчета значения интегральной показательной функции была использована MATLAB-функция expint(u).

Рисунок 4 описывает SIMULINK-реализацию вычитаемого формулы (3).

Операцию под знаком суммы выполним с привлечением оператора for, исключая из получаемой суммы скважину с индексом *і* (рис. 5).

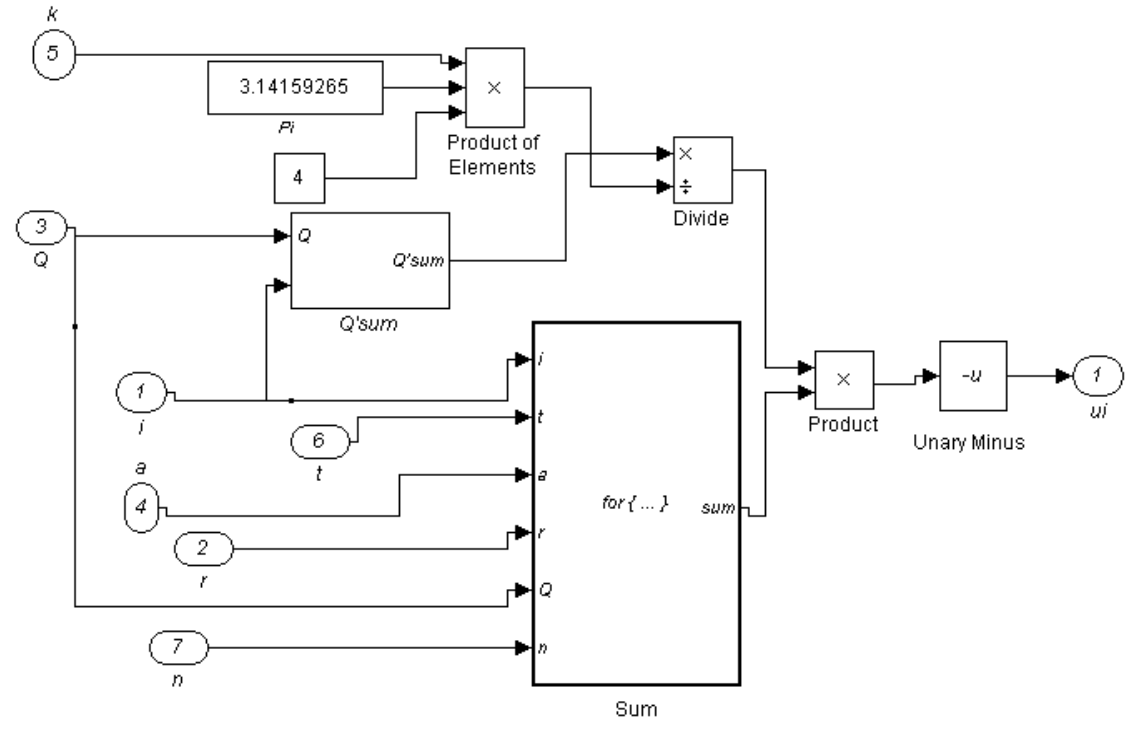

Рис. 4. SIMULINK-реализация вычитаемого формулы (3)

Воспользовавшись формулой (1), смоделируем понижение уровня воды для скважин 0, 1 и 3, отображенных на рис. 2. Для большей наглядности увеличим расход скважины 0 в 10 раз. Время моделирования примем равным 10 годам, что примерно составит 3650 суток (рис. 6).

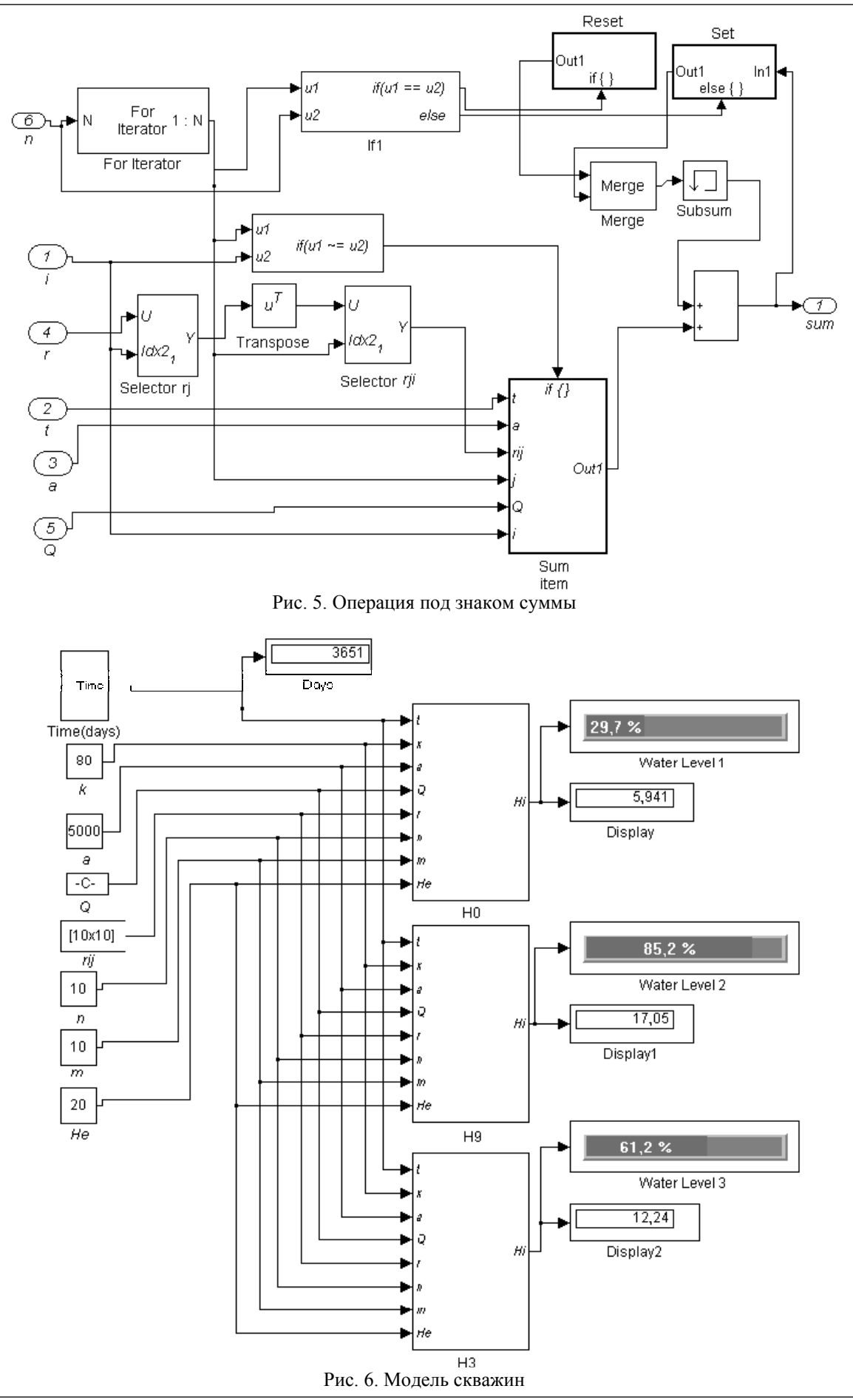

*Доклады ТУСУРа*, *№ 2 (24), часть 3, декабрь 2011*

Из результатов моделирования, представленных на рис. 6, можно сделать следующие выводы:

1. Динамический уровень воды в скважине с увеличенным расходом составляет лишь около 30% от статического уровня, т.е. понижение уровня превышает максимально допустимое 0,5–0,75 полной мощности пласта [2]. Таким образом, можно сделать вывод о невозможности увеличения расхода воды в скважине 0 в 10 раз;

2. Увеличение расхода воды в скважине 0 значительно увеличило понижение уровня в скважинах 9 и 3. Динамические уровни воды для скважины 9 составили 85% при увеличенном в 10 раз расходе в скважине 0 и 93% от статического уровня воды при нормальном расходе. Для скважины 3 эти значения составили соответственно 61 и 89%.

3. Влияние скважины 0 на падение уровня воды в скважинах уменьшается с увеличением радиуса. Так, если провести моделирование скважин одинаковым расходом, то понижение уровня в скважине 9 будет меньше чем в скважине 3, так как скважина 9 расположена на большем расстоянии от скважины 0 (см. рис. 1). Также это отлично иллюстрируется рис. 6.

# **Заключение**

Разработанная модель может использоваться для моделирования и расчета максимального дебита водозабора; для определения количества скважин и их радиуса, расстояния между скважинами, дебита каждой скважины и моделирования взаимного влияния указанных величин.

#### *Литература*

1. Карамбиров С.Н. Совершенствование методов расчета систем подачи и распределения воды в условиях многорежимности и неполной исходной информации: дис. … д-ра техн.наук. – М., 2005. − 346 с.

2. Назаров И.А. Водоснабжение населенных мест и промышленных предприятий. – М.: Стройиздат, 1977. − 288 с.

3. Шестаков В.М. Динамика подземных вод. – М.: Изд-во Моск. ун-та, 1979. − 368 с.

#### **Замятин Николай Владимирович**

Д-р техн. наук, профессор каф. автоматизации обработки информации ТУСУРа Тел.: 50-64-81; 70-15-93 Эл. почта: zam@fet.tusur.ru

#### **Иванов Егор Олегович**

Аспирант каф. автоматизации обработки информации ТУСУРа Тел.: 8-923-411-57-37 Эл. почта: egor.o.ivanov@ya.ru

#### Zamyatin N.V., Ivanov E.O. **Automation of calculation and performance simulation of artesian wells in the SIMULINK environment**

We implemented the model of interacting artesian wells to assess their performance and to calculate flow rate based on the distances between single wells. We describe the implementation of the model in the SUMULINK environment. The analytical review of simulation results is given. We offer to use of the model to simulate and calculate the maximum flow rate of water intake, to determine the number of wells and their radius, the distance between the wells, flow rate of each well, and to model the mutual influence of these variables. In the article it is shown the influence of wells on each other, and the way how to calculate the distance matrix of wells is given. **Keywords:** calculation of artesian wells, water intake modeling, SIMULINK.